# **TLEF POSTER SHOWCASE:** DESIGN GUIDELINES

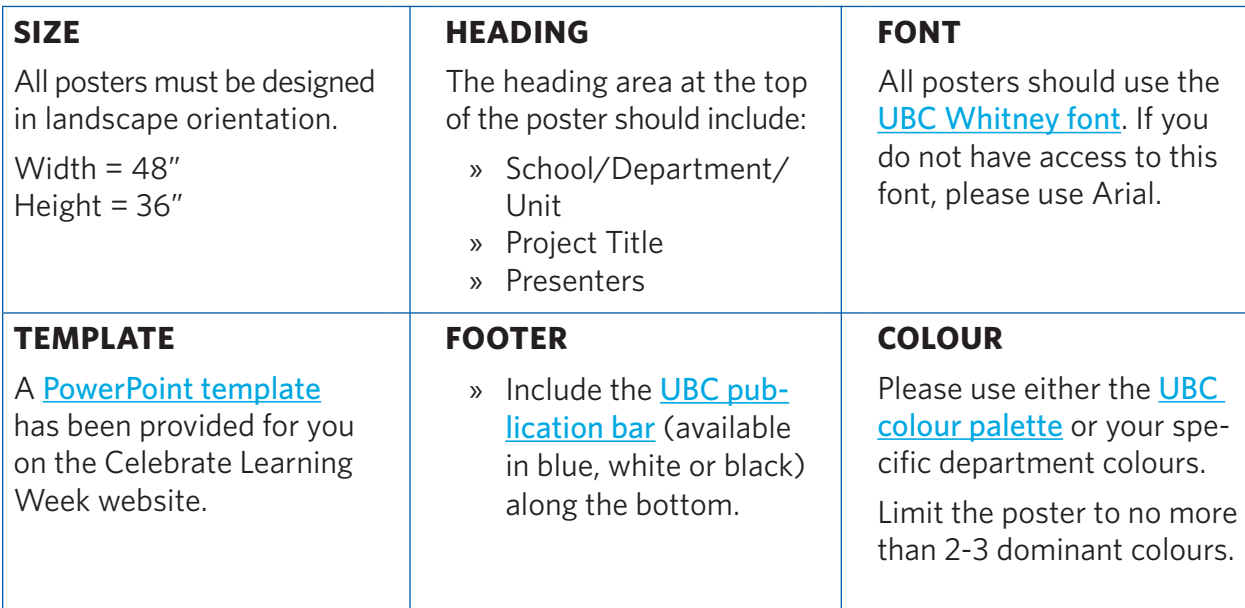

## **LAYOUT**

- » Use the column layout provided to clearly separate your information, allowing several people to read your poster at once without getting in each other's way.
- » Clearly label each section with the appropriate heading (e.g. Abstract; Methods; Results)
- » Emphasize your results with figures, graphs, and tables.

#### **IMAGES**

- » Image resolution should be a minimum of 150 dpi and no more than 300 dpi (top).
- » Save images as .jpg and line art (e.g. graphs) as .png files.
- » Web images (bottom) usually have poor resolution. View your images at 100% magnification to ensure they look clear and will print well.
- » When scaling an image, always hold down the shift key to prevent distortion.

#### **TEXT SIZES (RECOMMENDED)**

- » Title 110pt
- » Department/Presenters 42pt
- » Heading 52pt
- » Copy 36pt
- » Graph/Image Title 32pt
- » Graph/Image Caption 28pt
- » References/Acknowledgements 28pt

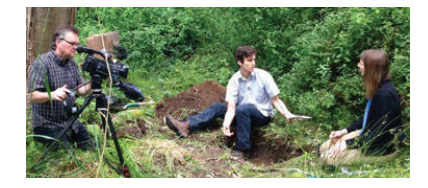

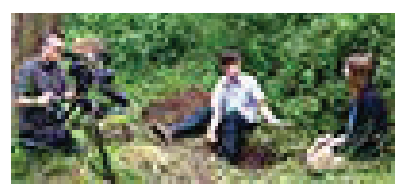

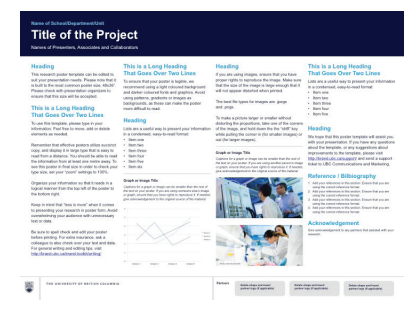

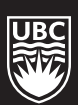

### **ACKNOWLEDGMENT**

In recognition of the students' contribution to the TLEF, established in 1991 in conjunction with the Board of Governor's decision to raise tuition, we request that you include an appropriate acknowledgment in dissemination activities related to your project. For example:

*"We gratefully acknowledge the financial support for this project provided by UBC Vancouver students via the Teaching and Learning Enhancement Fund."* 

#### **SUBMITTING YOUR POSTER**

Once you have finished your poster design, please submit a .zip file labeled "2017-TLEF-Poster- [project name].zip" to [celebratelearning.ubc.ca/poster](http://celebratelearning.ubc.ca/tlef-showcase/poster-submission-form/).

Please include the following items in your .zip file:

- » Final poster in its original design format (e.g. PowerPoint, InDesign, etc.)
- » Final poster in PDF format
- » Folder containing all image files

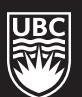